## **Benutzernamen**

Eine Universität vergibt für ihre Stundierenden Benutzernamen für den Netwzerkzugriff.

## $\mathscr{Q}$

**(A1)**

Gültige Benutzernamen müssen dem folgenden Syntaxdiagramm genügen:

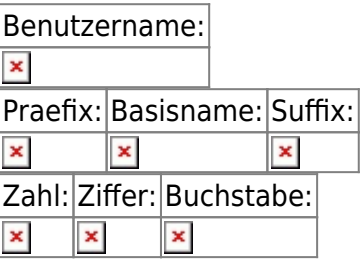

From: <https://wiki.qg-moessingen.de/> - **QG Wiki** Permanent link: **<https://wiki.qg-moessingen.de/faecher:informatik:oberstufe:automaten:uebungen:usernames:start?rev=1606496404>** Last update: **27.11.2020 18:00**

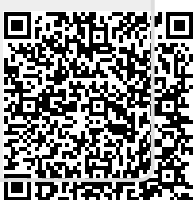